## Politechnika Krakowska im. Tadeusza Kościuszki

# KARTA PRZEDMIOTU

obowiązuje studentów rozpoczynających studia w roku akademickim 2014/2015

Wydział Mechaniczny

Kierunek studiów: Informatyka Stosowana **Profil: Ogólnoakademicki** Profil: Ogólnoakademicki

Forma sudiów: stacjonarne **Kod kierunku: S** 

Stopień studiów: I

Specjalności: Informatyka Stosowana

### 1 Informacje o przedmiocie

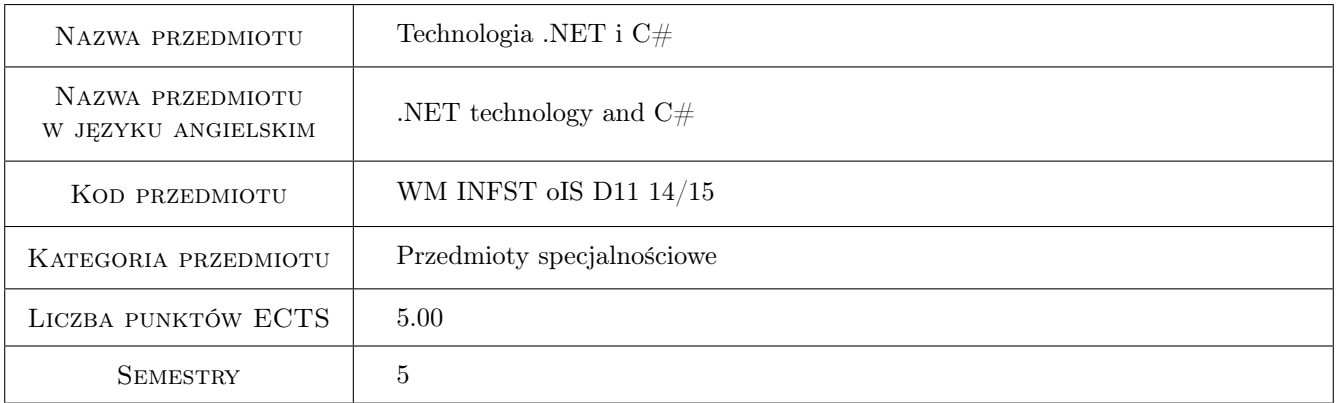

### 2 Rodzaj zajęć, liczba godzin w planie studiów

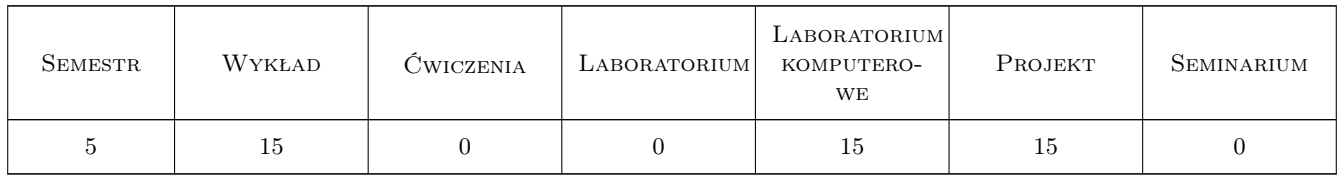

### 3 Cele przedmiotu

Cel 1 Zapoznanie studenta z językiem  $C\#$  i środowiskiem programistycznym .NET Framework.

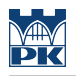

### 4 Wymagania wstępne w zakresie wiedzy, umiejętności i innych **KOMPETENCJI**

1 nie ma

### 5 Efekty kształcenia

- EK1 Wiedza Student, który zaliczy przedmiot zna podstawowy zakres języka C#
- EK2 Wiedza Student, który zaliczy przedmiot zna podstawową strukturę bibliotek usługowych .NET Framework
- EK3 Umiejętności Student, który zaliczy przedmiot potrafi stworzyć aplikację konsolową posługując się systemowym kompilatorem csc wchodzącycm w skład .NET Framework
- EK4 Umiejętności Student, który zaliczy przedmiot potrafi stworzyć aplikację graficzną posługując się środowiskiem Microsoft Visual Studio i bibliotekami usługowymi .NET Framework

### 6 Treści programowe

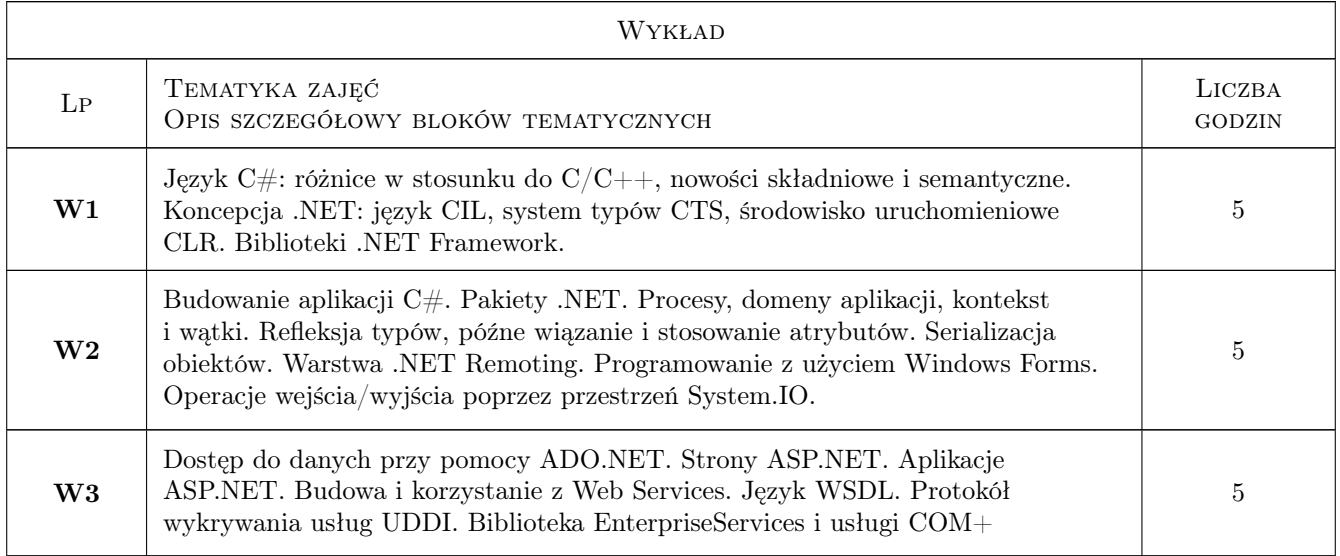

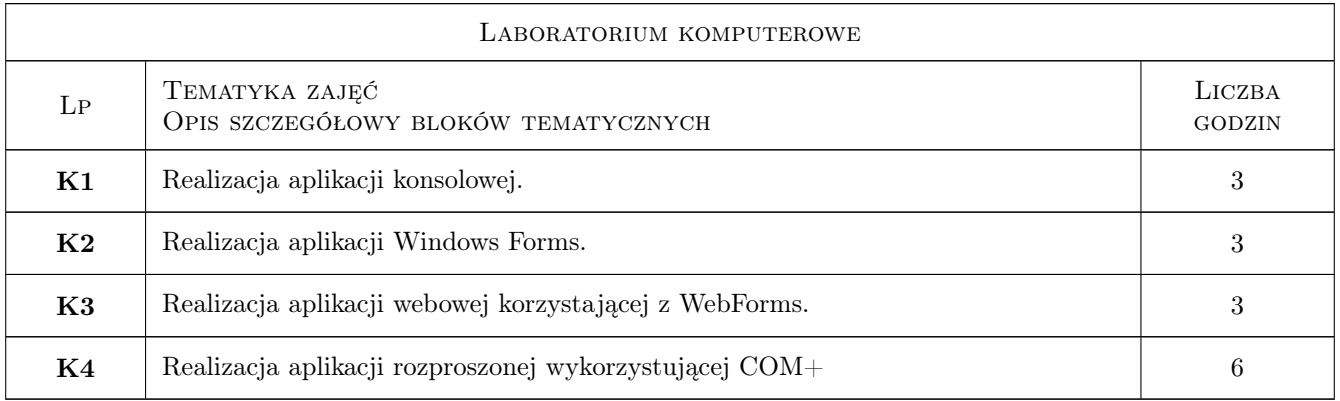

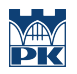

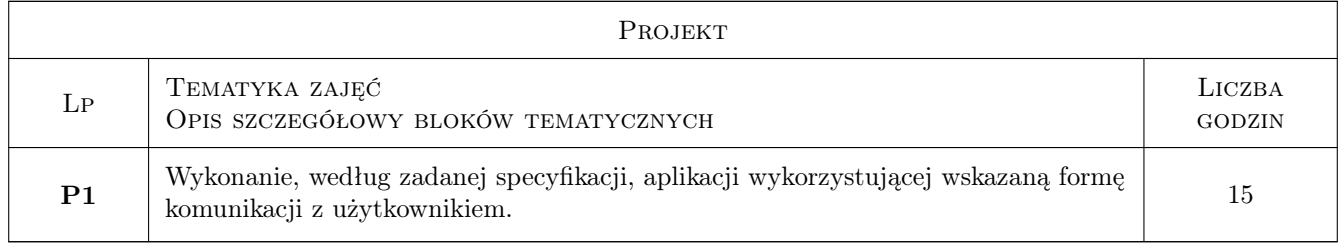

### 7 Narzędzia dydaktyczne

N1 Wykłady

N2 Ćwiczenia laboratoryjne

N3 Ćwiczenia projektowe

### 8 Obciążenie pracą studenta

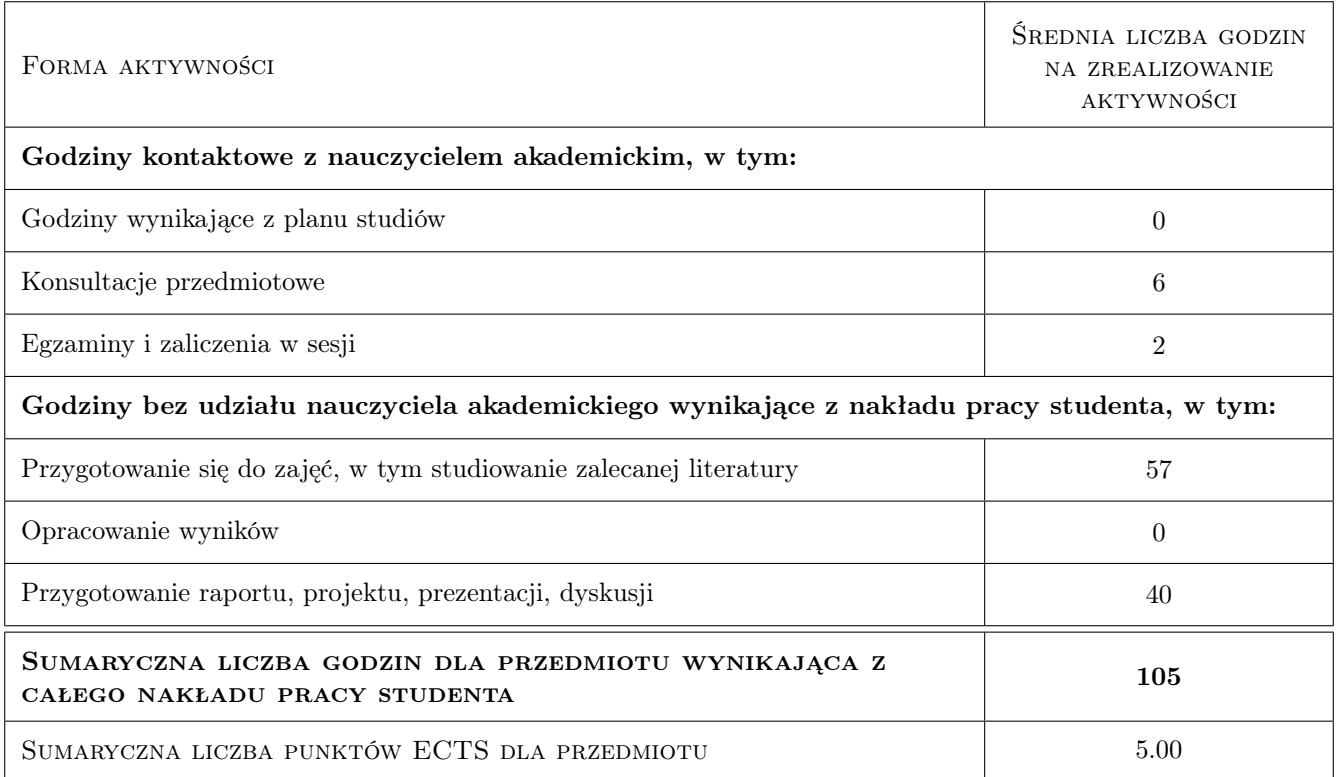

### 9 Sposoby oceny

#### Ocena formująca

- F1 Projekt indywidualny
- F2 Ćwiczenie praktyczne

#### Ocena podsumowująca

- P1 Średnia ważona ocen formujących
- P2 Egzamin pisemny

#### Warunki zaliczenia przedmiotu

- W1 Student musi uzyskać pozytywną ocenę z każdego efektu kształcenia
- W2 Student musi być obecny na min. 80% zajęć laboratoryjnych

#### Ocena aktywności bez udziału nauczyciela

B1 Projekt indywidualny

#### Kryteria oceny

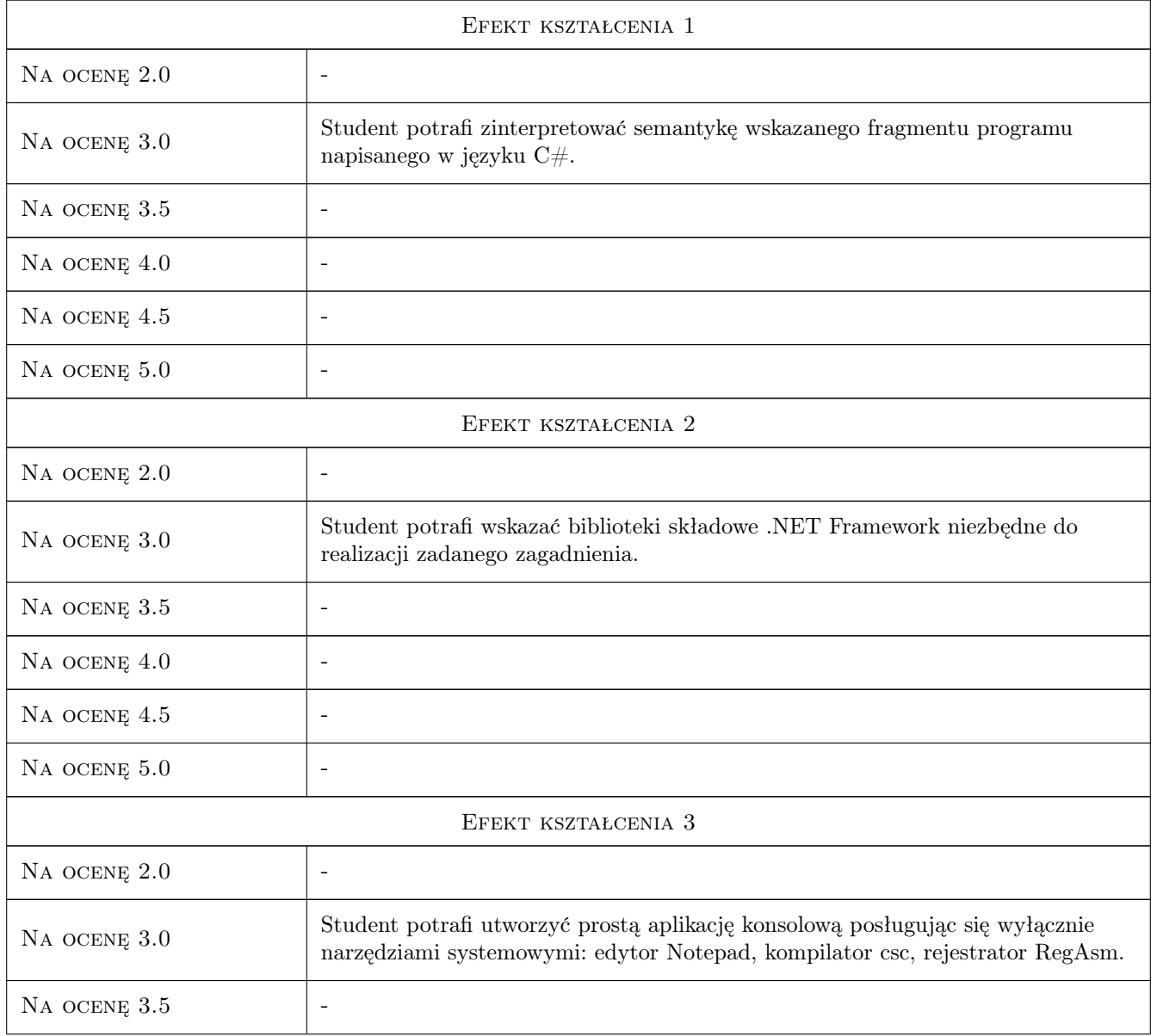

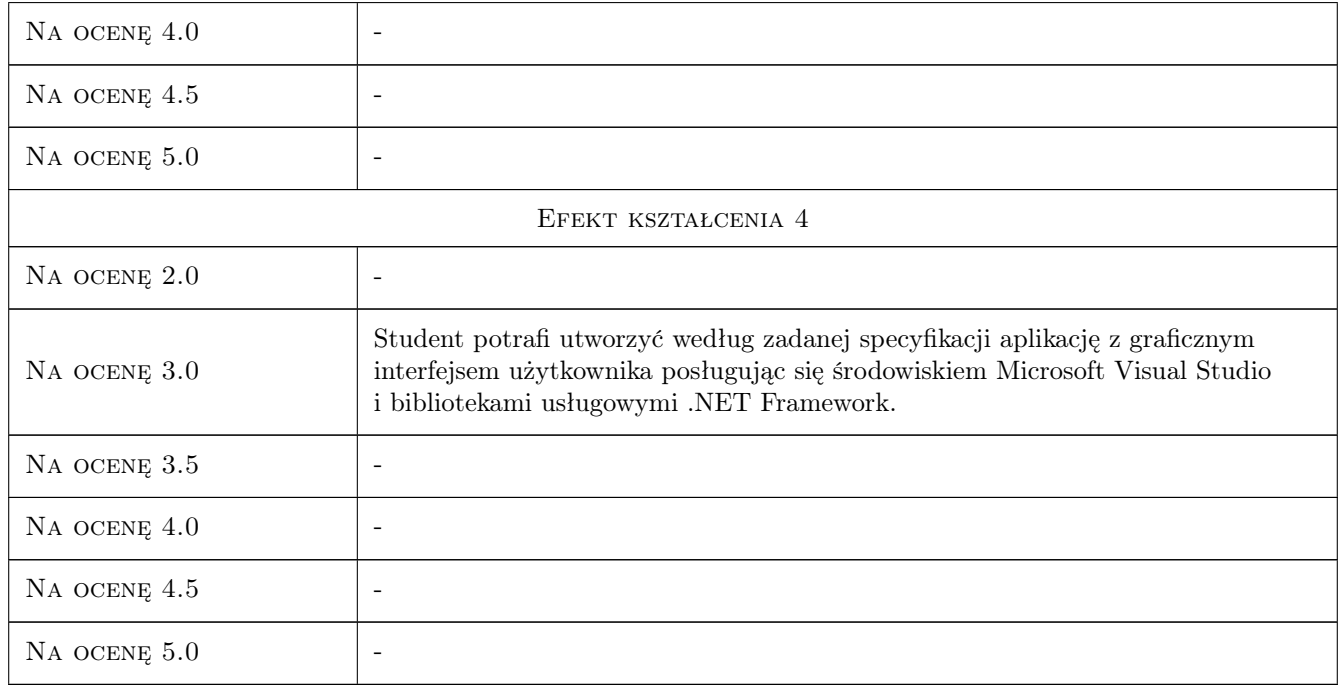

### 10 Macierz realizacji przedmiotu

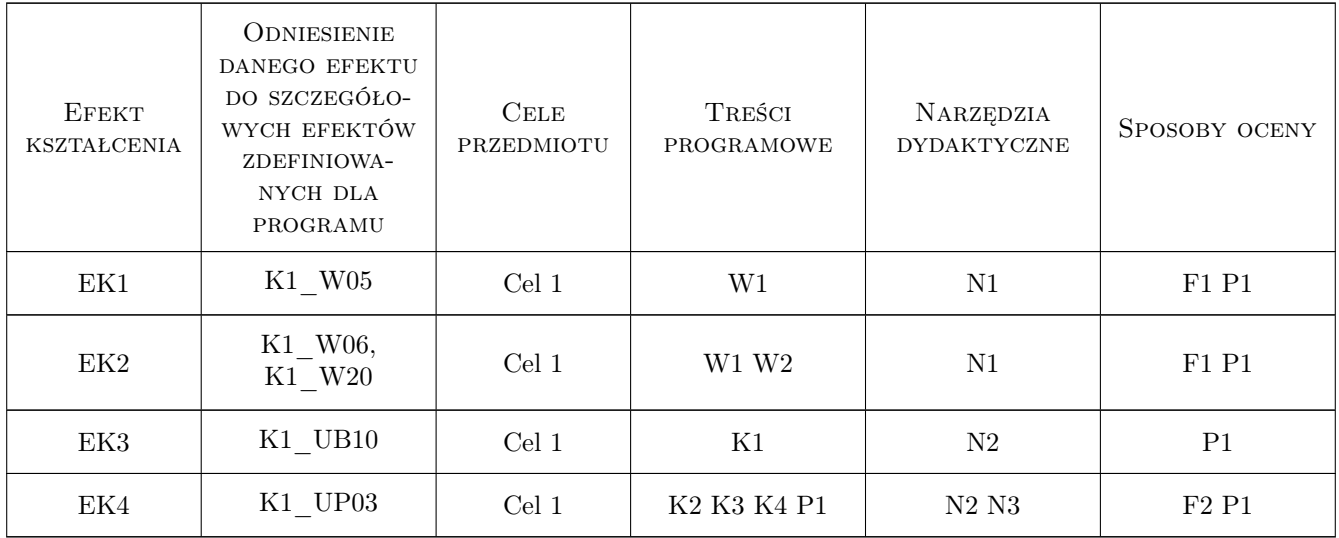

### 11 Wykaz literatury

Literatura podstawowa

[1 ] Troelsen A. — Język  $C\#$  2010 i platforma .NET 4.0, Warszawa, 2011, PWN

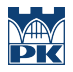

### 12 Informacje o nauczycielach akademickich

#### Osoba odpowiedzialna za kartę

dr hab. inż. Jacek Pietraszek (kontakt: jacek.pietraszek@mech.pk.edu.pl)

#### Osoby prowadzące przedmiot

1 dr inż. Jacek Pietraszek (kontakt: pmpietra@mech.pk.edu.pl)

2 dr inż. Przemysław Osocha (kontakt: osocha@mech.pk.edu.pl)

3 mgr inż. Maciej Kołomycki (kontakt: mkolomycki@gmail.com)

4 dr inż. Andrzej Skowronek (kontakt: skowronek@mech.pk.edu.pl)

### 13 Zatwierdzenie karty przedmiotu do realizacji

(miejscowość, data) (odpowiedzialny za przedmiot) (dziekan)

PRZYJMUJĘ DO REALIZACJI (data i podpisy osób prowadzących przedmiot)

. . .